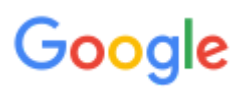

## **[Company](https://www.google.com/about/company/)**

# **Our history in depth**

Get the details, year by year, on Google's growth as a company over more than a decade.

[1995-1997](#page-0-0) · [1998](#page-0-1) · [1999](#page-1-0) · [2000](#page-2-0) · [2001](#page-3-0) · [2002](#page-4-0) · [2003](#page-4-1) · [2004](#page-5-0) · [2005](#page-7-0) · [2006](#page-8-0) · [2007](#page-9-0) · [2008](#page-11-0) · [2009](#page-12-0) · [2010](#page-13-0) · [2011](#page-15-0) · [2012](#page-17-0) · [2013](#page-19-0) · [2014](#page-21-0)

## <span id="page-0-0"></span>**1995-1997**

#### **1995**

• [Larry Page](https://plus.google.com/+larrypage) and [Sergey Brin](https://plus.google.com/+SergeyBrin) meet at Stanford. Larry, 22, a U Michigan grad, is considering the school; Sergey, 21, is assigned to show him around.

#### **1996**

• Larry and Sergey begin collaborating on a search engine called **BackRub**. BackRub operates on Stanford servers for more than a year—eventually taking up too much bandwidth.

#### **1997**

Google.com is registered as a domain on September 15. The name—a play on the word "googol," a mathematical term for the number represented by the numeral 1 followed by 100 zeros—reflects Larry and Sergey's mission to organize a seemingly infinite amount of information on the web.

#### Back to top

## <span id="page-0-1"></span>**1998**

#### **April**

• Larry launches a monthly "[Google Friends Newsletter"](https://www.google.com/googlefriends/archive.html) to inform fans about company news. [\(We've since shut down Google Friends Newsletter in favor of blogs, Google+ and other](https://www.google.com/press/) methods of sharing news.)

#### **August**

- Sun co-founder Andy Bechtolsheim writes a check for \$100,000 to an entity that doesn't exist yet—a company called Google Inc.
- Before heading to the Burning Man festival in the Nevada desert, Larry and Sergey incorporate the iconic Man into the [logo](https://www.google.com/doodles/burning-man-festival?hl=en) to keep people informed about where the Google crew would be for a few days—our first [doodle](https://www.google.com/doodles/?hl=en).

#### **September**

- On September 4, Google files for incorporation in California. Larry and Sergey open a bank account in the newly-established company's name and deposit Andy Bechtolsheim's check.
- Google sets up workspace in Susan Wojcicki's garage on Santa Margarita Ave., Menlo Park, Calif.
- Larry and Sergey hire their first employee. [Craig Silverstein](https://web.archive.org/web/19991002122809/www-cs-students.stanford.edu/~csilvers/) is a fellow CS grad student at Stanford who works at Google for 10+ years before joining education startup Khan Academy.

## **December**

"PC Magazine" [reports](https://web.archive.org/web/19990508042436/www.zdnet.com/pcmag/special/web100/search2.html) that Google "has an uncanny knack for returning extremely relevant results" and recognizes us as the search engine of choice in the Top 100 Web Sites for 1998.

Back to top

## <span id="page-1-0"></span>**1999**

#### **February**

• We outgrow our garage office and move to new digs at [165 University Avenue](https://www.google.com/maps/preview#!q=165+university+avenue+palo+alto) in Palo Alto with just eight employees.

## **April**

• Yoshka, our first "company" dog, [comes to work](http://googleblog.blogspot.com/2004/06/yoshkas-weekend-amble.html) with our senior vice president of operations, Urs Hölzle.

#### **May**

• Omid Kordestani joins to run sales—employee #11. Ten years later, Omid steps down from his active role in the company, becoming a senior advisor.

#### **June**

Our [first press release](http://googlepress.blogspot.com/1999/06/google-receives-25-million-in-equity.html) announces a \$25 million round from Sequoia Capital and Kleiner Perkins; John Doerr and Michael Moritz join the board.

## **August**

• We move to our first Mountain View location: [2400 Bayshore](https://www.google.com/maps/preview#!q=2400+Bayshore+Pkwy%2C+Mountain+View%2C+CA). Mountain View is a few miles south of Stanford University, and north of the older towns of Silicon Valley: Sunnyvale, Santa Clara, San Jose.

#### **November**

• We hire our first chef, Charlie Avers (his previous claim to fame was catering for the Grateful Dead; he now owns a cafe in Palo Alto). Today Google's food programs focus on providing healthy, sustainably sourced food to fuel Googlers around the world.

#### Back to top

## <span id="page-2-0"></span>**2000**

## **April**

• We announce the [MentalPlex:](https://www.google.com/mentalplex/) Google's ability to read your mind as you visualize the search results you want. Thus begins our annual foray in the Silicon Valley tradition of April 1 hoaxes.

#### **May**

- We win our first Webby Awards: Technical Achievement (voted by judges) and Peoples' Voice (voted by users).
- We run a [series of doodles](https://www.google.com/doodles/google-aliens-2000-1?hl=en) featuring a little alien—our first doodle series and the first doodle not associated with any particular event.
- The first 10 language versions of Google.com are [released](http://googlepress.blogspot.com/2000/05/google-goes-global-with-addition-of-10.html): French, German, Italian, Swedish, Finnish, Spanish, Portuguese, Dutch, Norwegian and Danish. Today, search is available in 150+ languages.

## **July**

• Our first international doodle celebrates **[Bastille Day](https://www.google.com/doodles/bastille-day-2000?hl=en)** in France.

## **September**

- [Google New York](https://www.google.com/about/jobs/locations/new-york/) starts in a Starbucks on 86th Street with a one-person sales "team." Today, more than 4,000 Googlers work in our New York office, a former Port Authority building at 111 Eighth Avenue.
- We [start offering search](http://googlepress.blogspot.com/2000/09/google-launches-new-japanese-chinese.html) in Chinese, Japanese and Korean—bringing our total number of supported languages to 15.

## **October**

- [Google AdWords](https://adwords.google.com/) launches with 350 customers. The self-service ad program promises online activation with a credit card, keyword targeting and performance feedback.
- The first doodle by a quest artist, [Lorie Loeb](https://www.google.com/doodles/halloween-2000-by-guest-illustrator-lorie-loeb?hl=en), goes live. Since then, [many artists](https://www.google.com/doodles/?hl=en) have lent their talents to the Google homepage, from Wayne Thiebaud to Christoph Niemann to Eric Carle.

#### **December**

• [Google Toolbar](https://www.google.com/toolbar/) is released—a browser plug-in that makes it possible to search without visiting the Google homepage.

#### Back to top

## <span id="page-3-0"></span>**2001**

## **February**

• In our first public acquisition, we acquire Deja.com's Usenet Discussion Service, an archive of 500 million Usenet discussions dating back to 1995. We add search and browse features and launch it as [Google Groups.](https://groups.google.com/)

#### **March**

**[Eric Schmidt](https://plus.google.com/+EricSchmidt) is named chairman of the board of directors.** 

## **April**

• Swedish Chef becomes a language preference in search. We offer several "joke" languages, including Klingon.

## **July**

[Google Images](https://images.google.com/) launches, initially offering access to 250 million images.

#### **August**

- We open our first international office, in [Tokyo, Japan.](https://www.google.com/about/jobs/locations/tokyo/)
- Eric Schmidt becomes our CEO. Larry and Sergey are named presidents of products and technology, respectively.

## **December**

We release our first annual [Google Zeitgeist](https://www.google.com/zeitgeist/), a visual look at what millions of people searched for over the year just ending. It's a revealing look at the year that was, from "Harry Potter" to "Osama Bin Laden." We continue to release Zeitgeist every year.

## <span id="page-4-0"></span>**2002**

## **February**

- The first Google product for enterprises is released: the [Google Search Appliance](https://www.google.com/enterprise/search/products/gsa.html) is a yellow box that businesses can plug into their computer network to enable search capabilities for their own documents.
- We release a major overhaul for [AdWords](https://adwords.google.com/), including new cost-per-click pricing.

## **April**

We release the first set of Google APIs, enabling [developers](https://developers.google.com/) to query more than 2 billion web documents and program in their favorite environment, including Java, Perl and Visual Studio.

#### **May**

We release Google Labs, which let people try out beta technologies and was the proving ground for many Google features, such as Google Transit, Google Scholar and Google Trends. Nearly 10 years later, we wind down Google Labs in order to prioritize our product efforts.

## **September**

[Google News](https://news.google.com/) launches with 4,000 news sources. Today Google News includes 50,000+ news sources, with 70 regional editions in different languages. All told, Google News and other services send publishers 6 billion clicks per month as of 2012.

## **October**

• A few months after our first employee in Australia starts selling AdWords from her lounge room, we open our office in [Sydney—](https://www.google.com/about/jobs/locations/sydney/)the second office after Japan in APAC. Our first local AdWords client is eBay Australia.

## **December**

• With the launch of Froogle (which became [Google Shopping](https://www.google.com/shopping) in 2012), people can search for stuff to buy.

#### Back to top

## <span id="page-4-1"></span>**2003**

## **February**

• We acquire Pyra Labs, the creators of **[Blogger](https://www.blogger.com/)**. Nearly as old as Google itself (Blogger started in 1999), today more than 300 million people visit Blogger every month.

#### **March**

• We announce [Google AdSense,](https://www.google.com/adsense) a new content-targeted advertising service that enables publishers large and small to access Google's vast network of advertisers. (The following month, we acquire Applied Semantics, whose technology bolsters the service named AdSense.)

## **April**

We launch [Google Grants—](https://www.google.com/grants/)the nonprofit edition of AdWords, which provides nonprofit organizations with \$10,000 per month in in-kind AdWords advertising to promote their iniatives.

#### **October**

• Registration opens for programmers to compete for cash prizes and recognition at the first ever Code Jam. Today, [Google Code Jam](https://code.google.com/codejam/) attracts tens of thousands of contestants each year, and the finals have traveled to Tokyo, Dublin, London and New York City.

#### **December**

• We launch Google Print (now known as [Google Books\)](https://books.google.com/), indexing small excerpts from books to appear in search results. In 2004, the program expands through digital scanning partnerships with libraries. To date, we've scanned more than 20 million books.

#### **Back to top**

## <span id="page-5-0"></span>**2004**

#### **January**

• We launch [Orkut](https://www.orkut.com/), in its heyday the most important social network in several countries.

#### **March**

- We move to the new "Googleplex" at [1600 Amphitheatre Parkway](https://www.google.com/maps/preview#!q=1600+amphitheatre+parkway+mountain+view+ca) in Mountain View with 800+ employees.
- We introduce Google Local, offering relevant neighborhood business listings, maps, and directions. (Eventually, Local is combined with Google Maps.)

## **April**

- We launch [Gmail](https://mail.google.com/) on April Fools' Day. At first invite-only, today it boasts more than 425 million users. Fun fact: our internal code name for Gmail was "Caribou," inspired by a Dilbert cartoon.
- The [Official Google Blog](http://googleblog.blogspot.com/) goes live. Today, we offer a [wide variety of ways—](https://www.google.com/press/)including Google+ pages and Twitter accounts—for people to get news from Google, in many different languages.

#### **May**

• We announce the first winners of the [Google Anita Borg Scholarship](https://www.google.com/intl/en/anitaborg/), awarded to outstanding women studying computer science. Today these scholarships are open to students in Africa, Asia, Australia, Canada, Europe, India, Middle East, New Zealand, and the United States.

#### **July**

• We acquire [Picasa,](https://www.google.com/picasa/) which helps people organize and display photos online.

#### **August**

Our Initial Public Offering of 19,605,052 shares of Class A common stock takes place on Wall Street. Opening price: \$85 per share.

#### **September**

• Our [Hong Kong](https://www.google.com/about/jobs/locations/hk/) office is the first Google office to open in the Greater China region.

#### **October**

- [We acquire Keyhole, a digital mapping company whose technology will later become Google](https://www.google.com/earth/) Earth.
- Google SMS launches. This service enabled users to send text search queries to GOOGL or 466453 on mobile devices.
- We formally open our European headquarters in [Dublin, Ireland,](https://www.google.com/about/jobs/locations/dublin/) with 150 multilingual Googlers, a visit from Sergey and Larry, and recognition from the Deputy Prime Minister of Ireland, Mary Harney.
- We open our new offices in [Bangalore](https://www.google.com/about/jobs/locations/bangalore/) and [Hyderabad,](https://www.google.com/about/jobs/locations/hyderabad/) India. Googlers in India have worked on products ranging from Map Maker to ads to Chrome.

#### **November**

We launch [Google Scholar](https://scholar.google.com/) in beta. This free service helps people search scholarly literature such as peer-reviewed papers, theses, books, preprints, abstracts and technical reports.

## **December**

• We establish [Google.org](https://www.google.org/), dedicated to the idea that technology can help make the world a better place.

#### Back to top

## <span id="page-7-0"></span>**2005**

#### **February**

[Google Maps](https://maps.google.com/) goes live. Just two months later, we add satellite views and directions to the product.

#### **April**

- [Google Maps comes to mobile phones](https://www.google.com/mobile/maps/) in the U.S., offering driving directions and local information to people on the go.
- Our first [Google Maps](https://maps.google.com/) release in Europe is geared to U.K. users. France, Germany, Italy and Spain follow in 2006. Today, we offer driving directions in 190+ countries around the world.
- The [first video goes up on YouTube](https://www.youtube.com/watch?v=jNQXAC9IVRw) (not yet part of Google). Today, 100+ hours of video are uploaded every minute and people watch 6 billion hours of video per month!

#### **May**

Personalized Homepage (later iGoogle and no longer available as of November 2013) was designed for people to customize their own Google homepage with content modules.

#### **June**

- [Google Mobile Web Search](https://www.google.com/mobile/search/) is released, specially formulated for viewing search results on mobile phones.
- We unveil [Google Earth,](https://www.google.com/earth/) a satellite imagery-based mapping service that lets you take a virtual journey to any location in the world. Google Earth has since been downloaded more than 1 billion times.
- The [Google Maps API](https://developers.google.com/maps/) is released; developers can embed Google Maps on many kinds of mapping services and sites. Today there are 1 million active websites and apps using the API, reaching 1 billion people every week.

#### **August**

We launch Google Talk, a downloadable application that lets Gmail users to talk or instant message with friends quickly and easily; Chat comes to Gmail the following year. In 2013, we

announce that Talk will be rolled into **Hangouts**, Google's new single communications system.

## **October**

Googlers volunteer to produce an author event with Malcolm Gladwell in Mountain View. Since then, the [Talks at Google](https://www.youtube.com/user/AtGoogleTalks) program has hosted 1,500+ authors and other thought leaders in 18 offices.

## **November**

- We release [Google Analytics](https://www.google.com/analytics/) for measuring the impact of websites and marketing campaigns. Analytics is based on Urchin, a company we acquired in March 2005.
- We announce the opening of our offices in [São Paulo](https://www.google.com/about/jobs/locations/sao-paulo/) and [Mexico City—](https://www.google.com/about/jobs/locations/mexico-city/)our first in Latin America.
- The first [Doodle 4 Google](https://www.google.com/doodle4google/) contest takes place in the United Kingdom. Since then, we've run Doodle 4 Google contests in countries across six continents, with more than 1 million doodles submitted by students eager for the chance to see their artwork on the Google homepage.

## **December**

- Google Transit launches in the Portland, Ore. metro area. Today, Transit has schedules for more than 1 million public transit stops worldwide.
- [Gmail for mobile](https://www.google.com/mobile/gmail/) launches in the United States.

#### Back to top

## <span id="page-8-0"></span>**2006**

## **March**

[Google Finance](https://www.google.com/finance) launches—complete with interactive charts and related headlines from Google News—to help people to find financial information more easily.

## **April**

- We launch [Google Calendar](https://calendar.google.com/) to help you keep track of events, special occasions and appointments, and to share schedules with others.
- [Google Translate](https://translate.google.com/) launches, offering translations between Arabic and English. Today our machine translation service provides translations between 70+ different languages.

## **May**

- We release [Google Trends,](https://www.google.com/trends) a way to visualize the popularity of searches over time.
- [Gmail](https://mail.google.com/) launches in Arabic and Hebrew, bringing the number of interfaces up to 40.

#### **June**

- We announce Google Checkout, a fast and easy way to pay for online purchases which paved the way for broader payments with [Google Wallet.](https://www.google.com/wallet/)
- [Picasa Web Albums](https://picasaweb.google.com/) enables Picasa users to upload and share their photos online.
- The Oxford English Dictionary adds the word "Google" (as a verb).

## **August**

Google Apps for Your Domain is released. This suite of applications, including Gmail and Calendar, is the precursor to [Google Apps Premier Edition,](https://www.google.com/enterprise/apps/business/) which launched later in the year and brings cloud computing to businesses. Today, more than 5 million businesses are using Google Apps.

#### **October**

- We launch [Apps for Education](https://www.google.com/enterprise/apps/education/); our first deployment is to Arizona State University. Today Apps for EDU has more than 25 million users, and is being used by 74 of the top 100 universities.
- We release web-based applications Docs & Spreadsheets (now called [Docs and Sheets](https://drive.google.com/)). Docs is a reworking of Writely (acquired in March).
- We announce our acquisition of [YouTube](https://www.youtube.com/).

#### Back to top

## <span id="page-9-0"></span>**2007**

#### **January**

• "Fortune" announces its annual list of **Best Companies to Work For and Google is #1** (we've been on top of the list three other years since). We're proud we've been able to create a company culture where employees are empowered to do cool things that matter.

## **February**

- This year's [Valentine's Day doodle](https://www.google.com/doodles/valentines-day-2007?hl=en) causes a stir. Many people think we left out the "I" and linked it to a 17th century poet named Googe; others think it's homage to a band called My Bloody Valentine (the bassist's last name is Googe).
- Many of the 2008 Presidential candidates—including then-Senator Barack Obama and Senator John McCain—[visit the Googleplex](https://www.youtube.com/view_play_list?p=3412849248991F4A) throughout the campaign.
- We add traffic information to [Google Maps](https://maps.google.com/) for 30+ cities around the U.S. Today, live traffic data is available in 50+ countries, covering highways, streets and more in 600+ major cities.

## **March**

The first "gBikes" appear on campus, giving Googlers an efficient, convenient and healthy way to get to and from meetings. Today around 700 bikes are on campus at any given moment—just one sign of Google's cycling-friendly culture.

## **April**

- This April Fools' Day is extra busy: not only do we introduce the [Gmail Paper Archive](https://www.gmail.com/mail/help/paper/) and [TiSP \(Toilet Internet Service Provider\)](https://www.google.com/tisp/)—we lose (and find) a [real snake](https://googleblog.blogspot.in/2007/04/snakes-in-plain-old-office-building.html) in our New York office!
- GOOG-411 enabled people to dial a phone number and speak a search for local information.

## **May**

- [Street View](https://www.google.com/maps/about/behind-the-scenes/streetview/) debuts in Google Maps in five U.S. cities: New York, San Francisco, Las Vegas, Miami, and Denver. Today, Street View is available in more than 50 countries.
- We kick off an effort to help protect people from malicious content on the Internet. Today, approximately 1 billion people use [Google Safe Browsing,](https://www.google.com/transparencyreport/safebrowsing/) which extends not only to Google's search results and ads, but also to popular web browsers such as Chrome, Firefox and Safari, on mobile and desktop.
- We expand the [YouTube Partnership Program](https://www.youtube.com/yt/creators/creator-benefits.html) to include some of the most popular and prolific original content creators from the YouTube community. Today more than 1 million channels earn revenue from the program.
- We [announce](https://googleblog.blogspot.com/2007/05/universal-search-best-answer-is-still.html) new strides taken towards universal search. Now video, news, books, image and local results are all integrated together in one search result.

## **June**

- We install [solar panels](https://www.google.com/green/energy/#power) on our Mountain View campus—the largest corporate solar panel installation of its kind at the time. Today the solar panels power 30 percent of the buildings they sit on.
- We unveil a new green initiative aimed at accelerating the adoption of plug-in hybrid electric vehicles. We later retire the [RechargeIT initiative](https://www.google.org/recharge/), though we continue to offer electric vehicles as part of our employee car sharing service.

## **September**

- AdSense for Mobile is introduced, giving sites optimized for mobile browsers the ability to host the same ads as standard websites.
- We add a new application for making [slide presentations](https://drive.google.com/) to Google Docs.

## **November**

We announce [Android—](https://www.android.com/)the first open platform for mobile devices—and a collaboration with other companies in the Open Handset Alliance.

• [Renewable Energy Less Than Coal \(RE<C\)](https://www.google.org/rec.html) was an initiative designed to create electricity from renewable sources that are cheaper than coal. The program has been retired, but we continue to apply what we learned to other renewable energy projects.

Back to top

## <span id="page-11-0"></span>**2008**

## **January**

• The BOLD Internship program launches, providing opportunities to students historically underrepresented in tech. Combined with our other [internships](https://www.google.com/about/jobs/students/index.html), over the years thousands of students have had the chance have an impact at Google, on projects from engineering to sales.

#### **March**

• We complete the acquisition of [DoubleClick](https://www.google.com/doubleclick/), a digital marketing company that provides ad management technology for agencies, marketers and publishers.

#### **May**

• We host the first [Google I/O,](https://developers.google.com/events/io/) our annual developer conference, in San Francisco. I/O has grown since then; in addition to the thousands of developers who join us in person every year, millions of people tune in via live stream to hear the latest news on products.

## **June**

- The first GoogleServe—our global week of service—takes place. Every year, Googlers leave their inboxes behind to participate in projects that give back to the community.
- [Google Map Maker](https://www.google.com/mapmaker) launches, enabling people to directly update geographic information in Google Maps and Google Earth—helping ensure that the map accurately reflects the world. Today Map Maker is available in 200+ countries and territories across the globe.

## **July**

- We provide [Street View](https://www.google.com/maps/views/streetview) for the entire 2008 Tour de France route—the first launch of Street View imagery in Europe.
- Our first downloadable iPhone app, enabling [quicker mobile searching](https://www.google.com/mobile/ios/), debuts with the launch of the Apple 3G iPhone.

## **August**

We launch a site dedicated to the 2008 U.S. elections. In 2012, we take this effort to the next level with [Google.com/elections](https://www.google.com/elections/), providing news and online tools for elections worldwide.

- Google Suggest (later called Autocomplete) arrives on Google.com, helping formulate queries, reduce spelling errors and reducing keystrokes.
- [Street View](https://www.google.com/maps/views/streetview) is available in several cities in Japan and Australia—the first time it's appeared outside of North America or Europe.

#### **September**

- T-Mobile announces the G1, the first phone built on the Android operating system.
- [Google Chrome](https://www.google.com/chrome) becomes available for download, one day after a [comic book](https://www.google.com/googlebooks/chrome/) announcing our new browser leaks onto the web. Five years later, Chrome boasts more than 750 million users.

## **November**

- The updated [Google Mobile App for iPhone](https://www.google.com/mobile/ios/) makes it possible for you to do a Google web search using only your voice.
- After we discover a correlation between certain search queries and CDC data on flu symptoms, we release [Google Flu Trends,](https://www.google.org/flutrends/) an indicator of flu activity around the U.S. as much as two weeks earlier than traditional flu surveillance systems.

#### Back to top

## <span id="page-12-0"></span>**2009**

## **February**

- Our first message on [Twitter](https://twitter.com/Google) gets back to binary: I'm 01100110 01100101 01100101 01101100 01101001 01101110 01100111 00100000 01101100 01110101 01100011 01101011 01111001 00001010. (Hint: it's a button on our homepage.)
- We launch [Voice Search on Android](https://www.google.com/insidesearch/features/voicesearch/). Android users can start searching by voice with the touch of a button, making mobile web surfing easy and fast.

## **March**

- We release [Google Voice](https://www.google.com/voice), which improves the way you use your phone, with features like voicemail transcription. In 2013, we announce that Voice will be integrated into Google+ Hangouts.
- We announce [Google Ventures,](https://www.google.com/ventures) a venture capital fund aimed at using our resources to support innovation and encourage promising new technology companies. In 2013, Google Ventures added its 200th portfolio company.
- We launch a beta test of interest-based advertising on partner sites and on YouTube. This kind of tailored advertising lets us show ads more closely related to users' interests, and it gives advertisers an efficient way to reach those most likely to be interested in their products or services.

## **April**

• Our April Fools' Day prank this year is CADIE, our "Cognitive Autoheuristic Distributed-Intelligence Entity" who spends the day taking over various Google products before selfdestructing.

#### **May**

To clear brush and reduce fire hazard in the fields near our Mountain View headquarters, we rent some goats from a local company. They help us trim the grass the low-carbon way.

## **July**

- We (literally) take the beta label off both the enterprise and consumer versions of Gmail, Google Calendar, Google Docs and Google Talk.
- We announce that we're developing [Google Chrome OS](https://www.google.com/intl/en/chrome/devices/), an open source, lightweight operating system initially targeted at laptops.

## **September**

- We introduce the [DoubleClick Ad Exchange,](https://www.google.com/doubleclick/networks/) a real-time marketplace that helps large online publishers on one side; and ad networks and agency networks on the other, buy and sell display advertising space.
- On the birthday of the "father of science fiction," we unveil the truth behind a mysterious [series of doodles](https://googleblog.blogspot.com/2009/09/mysterious-series-for-hg-wells.html) in tribute to H.G. Wells.

## **October**

[Google Maps Navigation](https://www.google.com/mobile/maps/) is a turn-by-turn GPS navigation system with 3D views, voice guidance and live traffic data.

## **November**

We release an international [series of doodles](https://www.google.com/doodles/40th-anniversary-of-sesame-street-elmo?hl=en) for the 40th anniversary of "Sesame Street."

## **December**

• Just in time for the holidays we roll out Mac and Linux versions of [Google Chrome](https://www.google.com/chrome), as well as extensions for Chrome in Windows and Linux (all in beta).

#### Back to top

## <span id="page-13-0"></span>**2010**

## **January**

- We introduce the Nexus One to show what's possible on Android devices. The [Nexus line](https://www.google.com/nexus/) of devices has since grown and now includes tablets as well as phones.
- In response to the Haiti earthquake, engineers build [Person Finder](https://google.org/personfinder/) to connect loved ones in the wake of disasters. We've since launched Person Finder for other crises—including the Tōhoku earthquake and tsunami in Japan—and formed [Google Crisis Response](https://www.google.org/crisisresponse/), a team that responds to global disasters.
- After detecting a sophisticated cyberattack from China, we [announce](https://googleblog.blogspot.com/2010/01/new-approach-to-china.html) we are no longer willing to continue censoring our services on Google.cn, our local domain. Today, users in mainland China can access search via Google.com.hk.

## **February**

- The first-ever Google Super Bowl ad tells [a love story](https://www.youtube.com/watch?v=nnsSUqgkDwU) through search terms. This is one of many videos made to celebrate the human side of search.
- We announce a plan to build and test [ultra high-speed broadband networks,](https://www.google.com/fiber) delivering Internet speeds up to 100 times faster than what most Americans have access to today. More than 1,000 communities submit proposals in response.

#### **March**

• Bike directions and bike trail data come to [Google Maps.](https://www.google.com/maps) Today, there are more than 330,000 miles (530,000 kilometers) of biking trails and paths in Google Maps to help you get around on your two wheels.

## **April**

- We change our name to [Topeka](https://googleblog.blogspot.com/2010/04/different-kind-of-company-name.html) for April Fools' Day—a tribute to Topeka, Kansas, which changed its name to Google as part of an effort to bring Fiber to that city.
- We're the first company to launch a [website](https://www.google.com/transparencyreport/) publishing the number of requests we get from governments to provide [information about our users](https://www.google.com/transparencyreport/userdatarequests/) or to [remove content](https://www.google.com/transparencyreport/removals/government/) from Google products. Later in the year, we add visualizations showing [disruptions](https://www.google.com/transparencyreport/traffic/) in visitor traffic to our products, such as a government blocking access or a cable being cut.

#### **May**

- [As part of our efforts to accelerate the deployment of renewable energy, we make our first](https://www.google.com/green/energy/#investments) direct investment in a utility-scale renewable energy project.
- [Google TV](https://www.google.com/tv/) is built on Android and Chrome and gives you an easy and fast way to navigate to television channels, websites, apps, shows and movies.
- In celebration of PAC-MAN's 30th birthday, we release our first-ever [playable doodle](https://www.google.com/doodles/30th-anniversary-of-pac-man?hl=en). complete with all 256 levels and Ms. PAC-MAN.
- We acquire [AdMob,](https://www.google.com/ads/admob/) a mobile display advertising company.

## **July**

- As part of our long-term goal to power our operations with 100% renewable energy, we announce an agreement to [purchase](https://www.google.com/green/energy/use/#purchasing) the clean energy from 114 megawatts of wind generation in Iowa.
- ["Life in a Day"](https://www.youtube.com/watch?v=JaFVr_cJJIY) is a cinematic experiment to document one day as seen through the eyes of people around the world—created with thousands of submissions from YouTube users.

#### **August**

- Priority Inbox helps you handle information overload in Gmail by automatically sorting your email by importance, using a variety of signals.
- ["The Wilderness Downtown"](https://www.chromeexperiments.com/detail/the-wilderness-downtown/) is a musical experience created by writer/director Chris Milk with the band Arcade Fire and Google, built with Google Chrome in mind using HTML5 and other technologies.

## **September**

- [Google Instant](https://www.google.com/insidesearch/features/instant/about.html) shows you search results as you type so you can quickly get to the information you're looking for.
- Three years after we first launched [Street View](https://www.google.com/maps/views/streetview) in five U.S. cities, you can explore all seven continents at eye level with the addition of Brazil, Ireland and Antarctica imagery.

## **October**

We [announce](https://googleblog.blogspot.com/2010/10/what-were-driving-at.html) we've developed technology for cars that can drive themselves; we think selfdriving cars can help prevent traffic accidents, free up people's time and reduce carbon emissions. Our automated cars have since logged more than 500,000 miles on the road.

## **December**

• YouTube introduces [TrueView](https://www.google.com/ads/innovations/trueview.html), a new kind of ad—after 5 seconds, if an ad doesn't seem relevant or interesting to you, you can skip it. TrueView is part of our effort to ensure viewers watch ads that are most relevant to them, and advertisers reach the right audience.

#### Back to top

## <span id="page-15-0"></span>**2011**

## **February**

- The [Google Art Project](https://www.google.com/culturalinstitute/project/art-project?hl=en) lets you virtually tour some of of the world's best museums and explore high resolution images of tens of thousands of works of art from 40 countries.
- We introduce an advanced opt-in security feature called [2-step verification](https://www.google.com/landing/2step/) to help people keep their Google Accounts secure. 2-step verification is now available in 40 languages and 150+ countries.

## **March**

• The new  $+1$  button lets you publicly give something a "thumbs up," helping your friends and contacts find the best stuff online.

## **April**

- Larry Page takes over as CEO-10 years after he last held the title. Eric Schmidt becomes executive chairman.
- Charlie Chaplin's 122nd birthday is the occasion for our first-ever [live-action doodle.](https://www.google.com/doodles/122nd-birthday-of-charlie-chaplin?hl=en)

## **May**

- [Google Wallet](https://www.google.com/wallet/) makes it convenient to shop in-store, online or on the go, and helps merchants simplify the checkout experience.
- [Google Offers](https://www.google.com/offers) kicks off in beta in Portland, Ore.
- We announce the [first Chromebooks](https://www.google.com/chromebook) from partners Samsung and Acer. Chromebooks are designed to be fast, simple, secure and easy to keep updated.

## **June**

- Our playable doodle in honor of quitar inventor Les Paul becomes the most popular Google doodle of all time. in just 48 hours in the U.S., you recorded 5.1 years worth of music—40 million songs—using our doodle guitar. And those songs were played back 870,000 times!
- We install a [corporate electric vehicle charging infrastructure](https://www.youtube.com/watch?v=9d9DeznVVsA). Today it's the largest in the country, with charging at 750+ parking spaces.
- We add [speech recognition into search on desktop](https://www.google.com/insidesearch/voicesearch.html) for Chrome users. Simply click the microphone in the Google search box, and you can speak your search.
- The [Google+ project](https://plus.google.com/)—real-life sharing, rethought for the web—launches.
- All our products start getting a design makeover, beginning with our homepage.

## **July**

- Talented young scientists wow the judges at the inaugural [Google Science Fair,](https://www.googlesciencefair.com/en/2013/) an online science competition open to students aged 13-18 from around the world.
- [AdWords Express](https://www.google.com/awexpress/) is a faster and simpler way for small businesses to start advertising online in under five minutes.

## **August**

We bring [offline access](https://gmailblog.blogspot.com/2011/08/using-gmail-calendar-and-docs-without.html) to Gmail, Calendar and Docs for people using Chrome.

## **September**

• We acquire [Zagat](https://zagat.com/) to help you find the very best places.

#### **October**

• Android 4.0, a.k.a. [Ice Cream Sandwich,](https://googleblog.blogspot.com/2011/10/unwrapping-ice-cream-sandwich-on-galaxy.html) is designed to work on both phones and tablets, and to make the power of Android enticing and intuitive.

#### **November**

- We launch [Google+ Pages](https://www.google.com/+/business/) to connect you with the businesses, organizations and other things you care about. We have a [few of our own](https://www.google.com/press/google-directory.html) sharing updates about the company.
- Google Maps now helps you to figure out where you are and get directions when you're [inside a building](https://maps.google.com/help/maps/indoormaps/) like an airport or mall.

## **December**

- Android Market exceeds 10 billion app downloads—with a growth rate of one billion app downloads per month.
- We open a new office in [Paris](https://www.google.com/about/jobs/locations/paris/), a symbol of our commitment to one of Europe's fastestgrowing Internet economies. The new office is also home to the Google Cultural Institute.

Back to top

## <span id="page-17-0"></span>**2012**

#### **January**

We join thousands of other sites to encourage users to stand up against two legislative proposals in the U.S. (SOPA and PIPA) which would have censored the Internet and impeded innovation. The next day, the bills are set aside. More than 7 million Internet users sign the petition hosted at [google.com/takeaction](https://www.google.com/takeaction/).

#### **February**

[Chrome](https://www.google.com/mobile/chrome/) launches on Android, so you can take the same simple, fast and secure web browsing experience with you wherever you go, across devices. Three months later we launch Chrome on iOS.

#### **March**

• Android Market becomes [Google Play](https://play.google.com/), a digital content store offering apps, games, books, movies, music and more.

## **April**

• [Project Glass](https://www.google.com/glass) is unveiled.

- [Google Drive](https://drive.google.com/) launches, enabling you to create, share, collaborate and keep your files including videos, photos, Google Docs and PDFs—all in one place.
- . [It's our busiest April Fools' Day ever, launching Google Maps 8-bit for NES, our Canine](https://plus.google.com/+LifeatGoogle/posts/9RUPhMvvTzt) Staffing Team, [NASCAR's race car of the future](https://googleblog.blogspot.com/2012/03/bringing-self-driving-cars-to-nascar.html) (hint: it drives itself) and more.

## **May**

- [Hangouts On Air](https://www.google.com/+/learnmore/hangouts/onair.html) become available worldwide. Many public figures and organizations have hosted Hangouts to connect directly with the public, including U.S. President Barack Obama, NASA, David Beckham, Taylor Swift and U.N. Secretary-General Ban-Ki Moon.
- We introduce the [Knowledge Graph](https://www.google.com/insidesearch/features/search/knowledge.html) in Search, which makes it easier for you to discover information about real-world things—landmarks, celebrities, cities, sports teams, movies, works of art and more. This launch is built on our acquisition in 2010 of Metaweb.
- We acquire [Motorola Mobility.](https://www.motorola.com/)
- Our [doodle in honor of Dr. Robert Moog,](https://www.google.com/doodles/robert-moogs-78th-birthday?hl=en) the inventor of the electronic analog Synthesizer, is an interactive, playable logo that allows you to record, play back and share songs.
- We expand our Transparency Report with a [new section on copyright](https://www.google.com/transparencyreport/removals/copyright/), providing information on the number of requests we get from copyright owners to remove Google Search results because they allegedly link to infringing content.
- We transition Google Product Search to [Google Shopping](https://www.google.com/shopping) to help people research products and connect directly with merchants to make purchases.

#### **June**

- We unveil [DoubleClick Digital Marketing](https://www.google.com/doubleclick/advertisers/solutions/), our new platform that enables seamless ad campaign management for agencies and advertisers.
- We announce [Google Now](https://www.google.com/landing/now/), which brings you the information you need, before you even ask, like what today's weather will be like, how much traffic to expect on your way to work or your favorite team's score while they're playing.
- We release the first [Nexus 7—](https://www.google.com/nexus/7/)a powerful 7" tablet designed to bring Google Play content to life and bring you the best of Google in the palm of your hand. Later in the year, the Nexus family expands to include a 10" tablet and the Nexus 4 phone.
- [Trekker](https://www.google.com/maps/about/behind-the-scenes/streetview/treks/) is a way to capture Street View imagery of beautiful places that are only accessible by foot (like the Grand Canyon or the Galapagos).

## **July**

The world sees the Olympics live on YouTube for the first time. Viewers watched a total of 230 million video streams, and our partnership with NBC makes it the most live-streamed Olympics to date.

## **October**

We provide an [unprecedented look inside our data centers.](https://www.google.com/intl/en/about/datacenters/gallery/#/)

- The Samsung [Chromebook](https://www.google.com/chromebook) becomes available for just \$249.
- Google Crisis Response launches **Public Alerts—warnings for natural disasters and** emergency situations—the same day we publish resources to respond to Superstorm Sandy.

#### **November**

• We begin installing [Google Fiber](https://fiber.google.com/about/)—ultra-high speed Internet access that is up to 100 times faster than today's average broadband—for our first customers in Kansas City, Kansas and Kansas City Missouri. The next year, we announce Fiber in Austin, Texas and Provo, Utah.

#### **December**

- Lady Ada Lovelace, mathematician and writer known to many people as the world's first computer programmer, gets a [doodle.](https://googleblog.blogspot.com/2012/12/honouring-computings-1843-visionary.html)
- [Google Maps for the iPhone](https://itunes.apple.com/app/id585027354?mt=8) is now available.
- Psy's [Gangnam Style](https://www.youtube.com/watch?v=9bZkp7q19f0) becomes the most-watched video of all time—the first and only YouTube video to reach 1 billion views.
- We launch the [Global Impact Awards](https://www.google.com/giving/impact-awards.html) to support entrepreneurial nonprofits using technology to tackle tough human challenges. We later launch country-specific Global Impact Challenges, starting first in the United Kingdom and then in India.
- [YouTube Space](https://www.youtube.com/yt/space/) LA is a new facility run by the Next Lab and designed to help creators access the tools and the guidance they need to become even more successful on the platform. We later open Spaces in London and Tokyo.

#### Back to top

## <span id="page-19-0"></span>**2013**

## **January**

[We commit to invest \\$200 million in a wind farm in west Texas. This brings our total clean](https://www.google.com/green/energy/investments/) energy commitments to more than \$1 billion, which can generate over 2 GW—enough to power all the public elementary schools in New York, Wyoming and Oregon for a year.

## **February**

- We introduce [enhanced campaigns](https://www.google.com/adwords/enhancedcampaigns/), which updates AdWords for the multi-screen world.
- In 50 words, tomorrow's Glass Explorers tell us what they would do if they had Glass. The first Explorers get Glass later in the year.
- Our newest laptop—the [Chromebook Pixel](https://www.google.com/chrome/devices/chromebook-pixel/)—is designed from the ground up for power users who have embraced the cloud.

## **April**

- [Get just the information you need right when you need it with the release of Google Now for](https://www.google.com/landing/now/) iPhone and iPad.
- Plan your digital afterlife with [Inactive Account Manager,](https://www.google.com/settings/u/0/account/inactive) which enables you to tell us what to do with your data from Google services if your account becomes inactive for any reason.

## **May**

- A [video doodle](https://www.google.com/doodles/saul-bass-93rd-birthday?hl=en) for graphic designer and filmmaker Saul Bass celebrates his classic film credits and posters.
- We release *[imagery of the Earth](http://world.time.com/timelapse/)* taken from space over a quarter-century, providing a stunning historical perspective on the changes to the Earth's surface over time.
- [Google Play Music All Access,](https://play.google.com/about/music/) a new monthly music subscription service, lets you listen to millions of songs across your devices.
- We introduce a new [Google+ Photos](https://www.google.com/+/learnmore/photos/) experience that helps your photos look their best, as well as **Hangouts**, which will be Google's single communications system, replacing Google Talk, Google+ Hangouts and Messenger.
- Gmail gets a brand new inbox that helps you see what's new at a glance and decide which emails you want to read when.

#### **June**

- [We unveil our latest Google\[x\] project: balloon-powered Internet access. We hope Project](https://www.google.com/loon/) Loon can become an option for connecting rural, remote and underserved areas, and for crisis response communications.
- We acquire [Waze](https://www.waze.com/) to help you outsmart traffic.
- Funded by Google, Lawrence Berkeley National Laboratory investigates the energy impact of cloud computing. Their [research](https://www.google.com/green/efficiency/industry-collaboration/) indicates that moving all office workers in the United States to the cloud could reduce the energy used by information technology by up to 87 percent.

## **July**

- Just months after we preview the [new Maps for desktop](https://www.google.com/intl/en/maps/about/explore/) at Google I/O, we release the [updated Google Maps app for smartphones and tablets](https://www.google.com/mobile/maps/)—part of our redesign of Maps across devices.
- [Chromecast](https://www.google.com/chromecast) is a small and affordable device that makes it easy to use your phone, tablet or laptop to bring your favorite online entertainment to your TV screen.
- We [team up with Starbucks](https://googleblog.blogspot.com/2013/07/starbucks-wifi-goes-google.html) to bring faster, free WiFi connections to all 7,000 companyoperated Starbucks stores in the U.S.

## **September**

• Android [passes 1 billion device activations—](https://plus.google.com/+SundarPichai/posts/NeBW7AjT1QM)reflecting the work of the entire Android ecosystem and thanks to the enthusiasm of users all around the world.

We [announce](https://googlepress.blogspot.com/2013/09/calico-announcement.html) Calico, a new company that will focus on health and well-being, with Arthur D. Levinson as CEO.

## **October**

- [KitKat](https://googleblog.blogspot.com/2013/10/android-for-all-and-new-nexus-5.html) delivers a smarter, more immersive Android experience to even more people. We also introduce the new [Nexus 5](https://www.google.com/nexus/5/).
- An [update to Google+ Photos](https://googleblog.blogspot.com/2013/10/google-hangouts-and-photos-save-some.html) makes it easier to find, perfect and share your best life moments.

## **November**

• Street View [comes to Venice](https://www.google.com/maps/about/behind-the-scenes/streetview/treks/venice/), bringing you panoramic views of one of the world's most beautiful cities.

## **December**

• [Compute Engine](https://cloud.google.com/compute/)—which lets developers build and host applications on Google's infrastructure—becomes generally available.

#### Back to top

## <span id="page-21-0"></span>**2014**

## **January**

- We acquire [Nest—](https://nest.com/)a company that reinvents unloved products for the home, like thermostats and smoke alarms.
- We announce [a new Google\[x\] project](https://googleblog.blogspot.com/2014/01/introducing-our-smart-contact-lens.html) focused on using miniaturized electronics in a contact lens to measure glucose levels and help people with diabetes.

## **February**

- [Working with organization Polar Bears International, we collect Street View imagery of the](https://www.google.com/maps/about/behind-the-scenes/streetview/treks/churchill-canada/) Canadian tundra, giving you an intimate look at polar bears in their natural habitat.
- [Chromebox for meetings](https://googleblog.blogspot.com/2014/02/chromebox-now-for-simpler-and-better.html) brings together Google+ Hangouts and Google Apps to make it simpler for any company to have high-definition video meetings.

## **April**

• Street View in Google Maps now lets you [explore historical imagery](https://googleblog.blogspot.com/2014/04/go-back-in-time-with-street-view.html) dating back to 2007.

## **May**

• Our first 3D doodle [celebrates](https://googleblog.blogspot.com/2014/05/bringing-rubiks-cube-to-next-generation.html) the 40th anniversary of the [Rubik's Cube.](https://www.google.com/doodles/rubiks-cube?hl=en)

- The [next leg in the journey](https://googleblog.blogspot.com/2014/05/just-press-go-designing-self-driving.html) for our self-driving cars is prototypes that are designed to operate safely and autonomously without requiring human intervention.
- We [publicly share data](https://googleblog.blogspot.com/2014/05/getting-to-work-on-diversity-at-google.html) about the diversity of our workforce.

#### **June**

- [Made with Code](https://www.madewithcode.com/) is a [new initiative](https://googleblog.blogspot.com/2014/06/things-you-love-are-made-with-code.html) aims to inspire girls to code.
- At our annual I/O conference, we announce [new updates](https://googleblog.blogspot.com/2014/06/google-io-2014-keynote.html) that bring Android to you wherever you are—in your car, on your TV and on your wrist.

## **July**

• During the World Cup, we share [100+ real-time search trends](https://googleblog.blogspot.com/2014/07/from-superheroes-to-battle-of.html) showing what people were curious about during the tournament, and create [60+ doodles](https://www.google.com/doodles?q=world%20cup%202014&hl=en) live from Brazil.

## **August**

Gmail and Calendar [now recognize](https://googleblog.blogspot.com/2014/08/a-first-step-toward-more-global-email.html) addresses that contain accented or non-Latin characters.

## **September**

- We [introduce](https://googleblog.blogspot.com/2014/09/for-next-five-billion-android-one.html) the first family of [Android One](https://www.android.com/one/) phones in India.
- We share [our efforts to combat unconscious bias,](https://googleblog.blogspot.com/2014/09/you-dont-know-what-you-dont-know-how.html) which can contribute to a less diverse workplace.
- We [reintroduce](https://googleblog.blogspot.com/2014/09/introducing-google-for-work-artist.html) our Enterprise business as [Google for Work](https://www.google.com/work/).
- You can now [make voice calls in Hangouts](https://googleblog.blogspot.com/2014/09/call-me-maybe-introducing-free-voice.html) from your phones or desktop computer for free.

## **October**

- We launch [Android Lollipop,](https://googleblog.blogspot.com/2014/10/android-be-together-not-same.html) designed for a multi-screen world. New [Nexus](https://www.google.com/nexus/) 6, 9 and Player devices come along for the ride.
- [Inbox](https://www.google.com/inbox/)—from the Gmail team—is a [different take on email](https://googleblog.blogspot.com/2014/10/an-inbox-that-works-for-you.html), designed to focus on what really matters.

## **December**

Our annual review of the top trending searches is now called the [Google Year in Search](https://www.google.com/trends/2014/).

#### Back to top